## <span id="page-0-0"></span>Microsoft Azure Service Fabric 6.4 Fifth Refresh Release Notes

This release includes the bug fixes and features described in this document. This release includes runtime, SDKs and Windows Server Standalone deployments to run on-premises.

| <b>Service Fabric Runtime</b>     | Ubuntu                                         | 6.4.649.1    |
|-----------------------------------|------------------------------------------------|--------------|
|                                   | Windows                                        | 6.4.654.9590 |
|                                   | Red Hat Enterprise                             | 6.1.189.1    |
| <b>Service Fabric for Windows</b> | Service Fabric Standalone Installer Package    | 6.4.654.9590 |
| <b>Server</b>                     |                                                |              |
| NET SDK                           | <b>Windows .NET SDK</b>                        | 3.3.654      |
|                                   | Microsoft.ServiceFabric                        | 6.4.654      |
|                                   | <b>Reliable Services and Reliable Actors</b>   | 3.3.654      |
|                                   | <b>ASP.NET Core Service Fabric integration</b> | 3.3.654      |
| <b>Java SDK</b>                   | Java for Linux SDK                             | 1.0.3        |

The following packages and versions are part of this release

## Contents

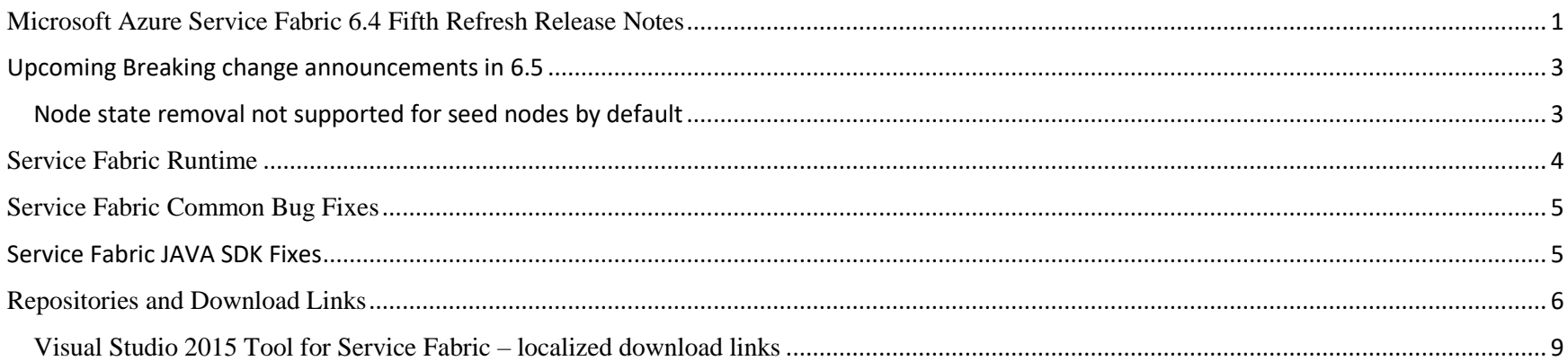

## <span id="page-2-0"></span>Upcoming Breaking change announcements in 6.5

#### <span id="page-2-1"></span>Node state removal not supported for seed nodes by default

Starting in Service Fabric version 6.5, node state removal will not be supported for seed nodes by default. Specifically, invoking the following interfaces on seed nodes will fail.

- .NET API: [FabricClient.ClusterManagementClient.RemoveNodeStateAsync.](https://docs.microsoft.com/en-us/dotnet/api/system.fabric.fabricclient.clustermanagementclient.removenodestateasync?view=azure-dotnet#System_Fabric_FabricClient_ClusterManagementClient_RemoveNodeStateAsync_System_String_) The API will throw a [FabricException](https://docs.microsoft.com/en-us/dotnet/api/system.fabric.fabricexception?view=azure-dotnet) when invoked for a seed node.
- PowerShell: [Remove-ServiceFabricNodeState](https://docs.microsoft.com/en-us/powershell/module/servicefabric/Remove-ServiceFabricNodeState?view=azureservicefabricps)
- REST API: [Remove Node State](https://docs.microsoft.com/en-us/rest/api/servicefabric/sfclient-api-removenodestate)
- CLI: [sfctl node remove-state](https://docs.microsoft.com/en-us/azure/service-fabric/service-fabric-sfctl-node#sfctl-node-remove-state)

The following message will be included in the exception (for the .NET API) or displayed in the UI (for the other interfaces).

#### **"***Remove node state on node {NodeName} failed because it is a seed node. Remove node state is not allowed for seed node.***"**

Users that have any code or scripts that invoke any of the above interfaces for seed nodes should update their code or scripts to avoid doing this. If node state removal for a seed node must be performed, then the recommendation is that users should first convert the seed node into a non-seed node and then remove the node state after the conversion is complete. Detailed guidance on converting seed nodes into non-seed nodes will be available with the release of Service Fabric version 6.5, when this change will take effect.

The reason for this change is as follows. A Service Fabric cluster requires a quorum of seed nodes to be up. If a quorum of seed nodes is not up, the cluster goes down. Node state removal erases the node from the databases of all Service Fabric system services, including the health management service. As a result, when the node state is removed, the health management service removes all the error events associated with that node. This includes the error event which previously notified the user that a seed node in the cluster is down. Therefore, the down seed node remains unnoticed and the cluster to appear healthy even though it is not. For this reason, node state removal of seed nodes will be disallowed.

<span id="page-2-2"></span>A cluster configuration will be available for users who want the non-default behavior that enables node state removal for seed nodes. Details about this cluster configuration will be available with the release of Service Fabric version 6.5.

# Service Fabric Runtime

<span id="page-3-0"></span>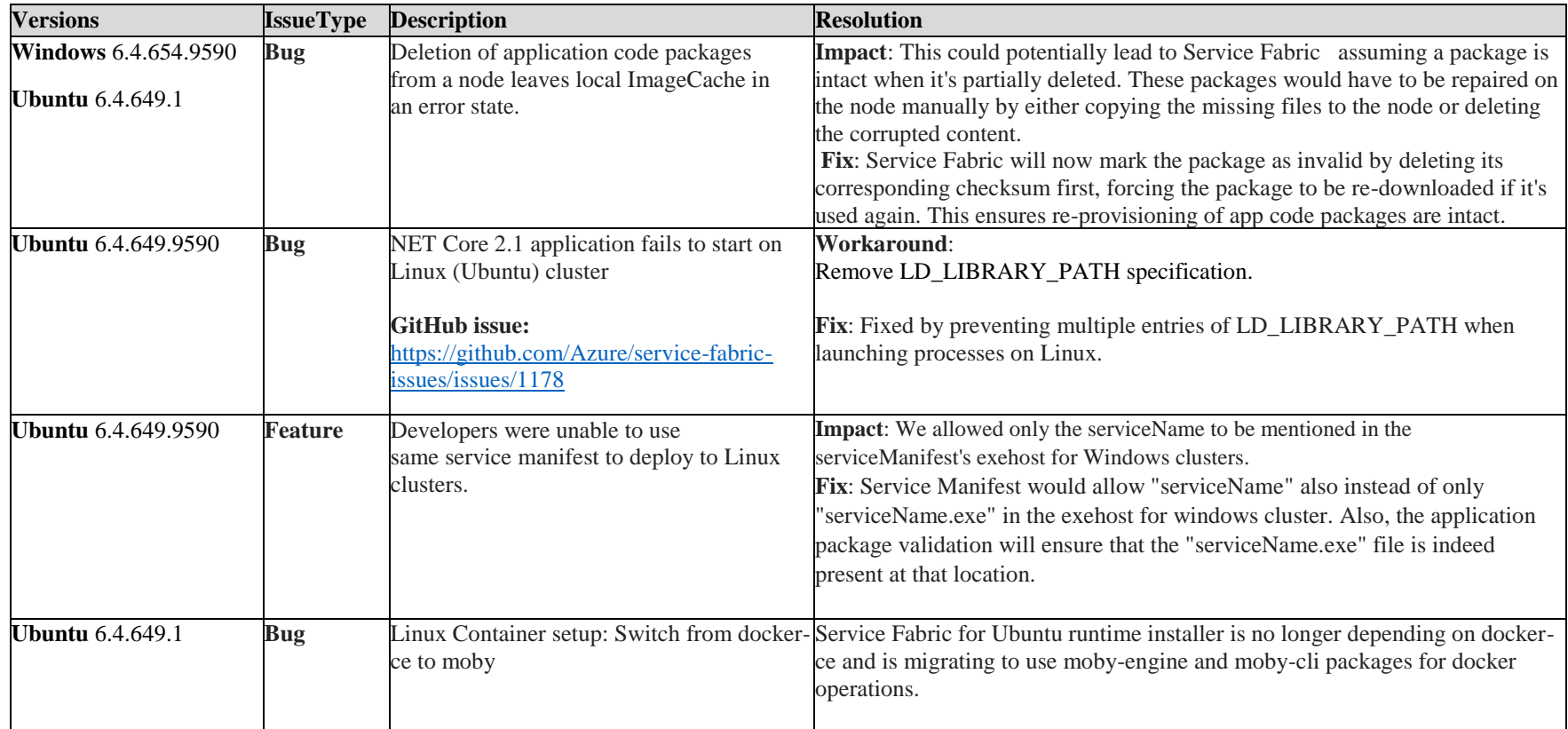

# Service Fabric Common Bug Fixes

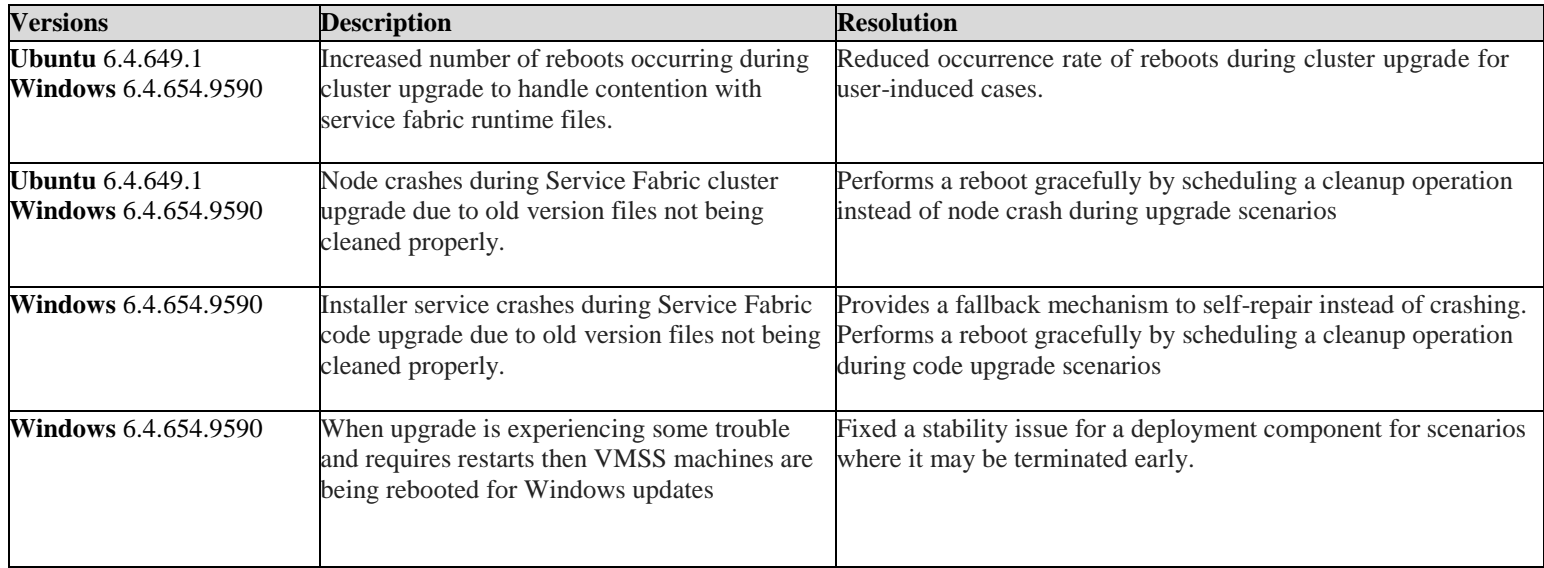

## <span id="page-4-0"></span>Service Fabric JAVA SDK Fixes

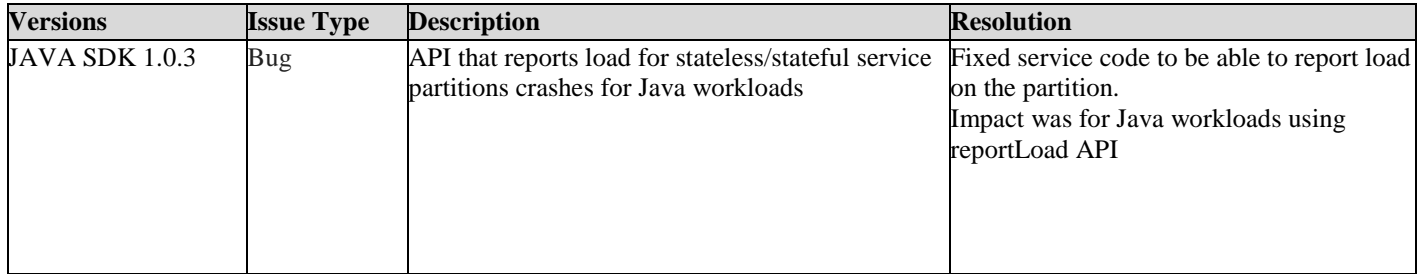

## <span id="page-5-0"></span>Repositories and Download Links

The table below is an overview of the direct links to the packages associated with this release.

Follow this guidance for setting up your developer environment:

- Linux:<https://docs.microsoft.com/en-us/azure/service-fabric/service-fabric-get-started-linux>
- Mac:<https://docs.microsoft.com/en-us/azure/service-fabric/service-fabric-get-started-mac>
- Windows:<https://docs.microsoft.com/en-us/azure/service-fabric/service-fabric-get-started>

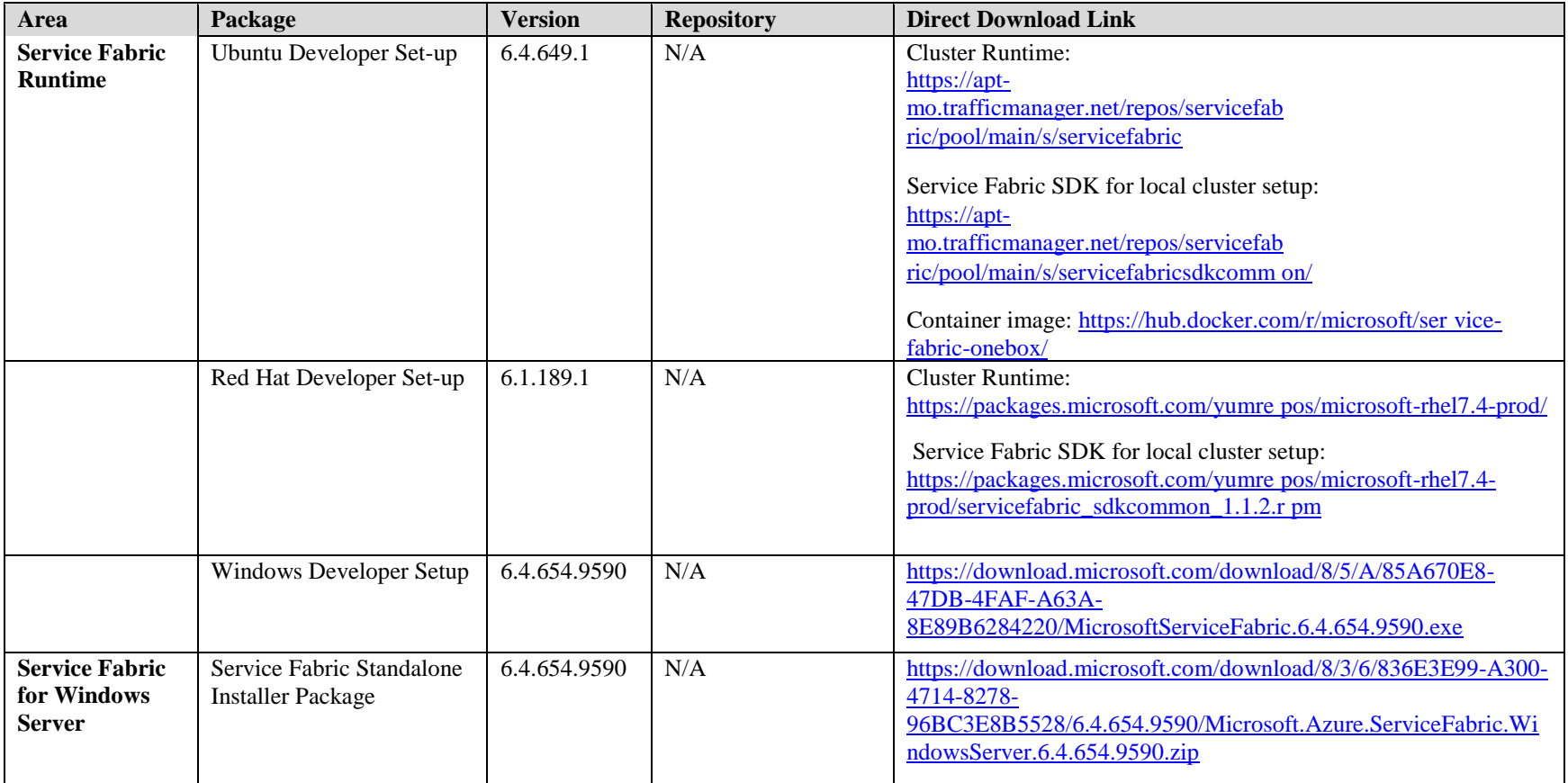

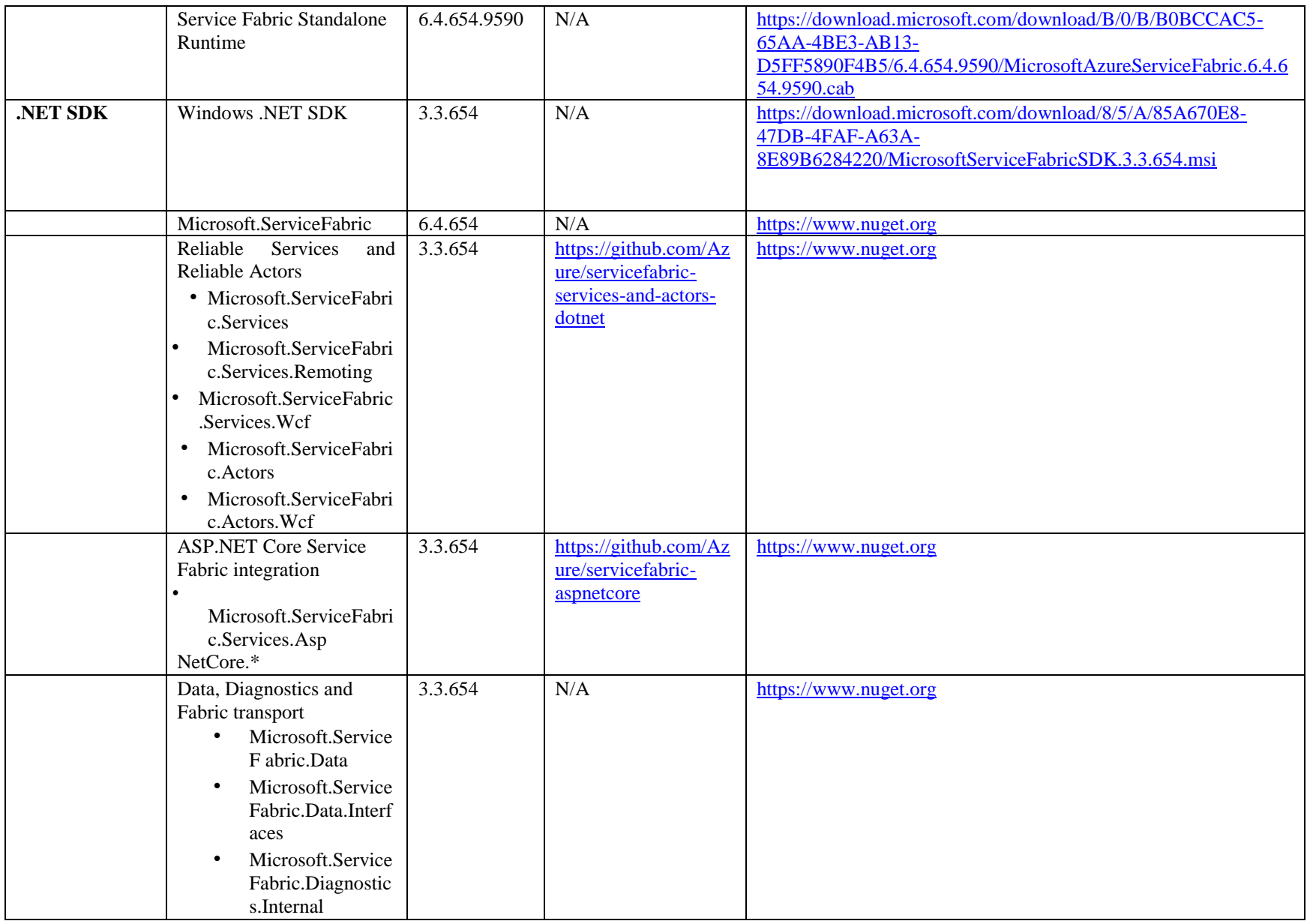

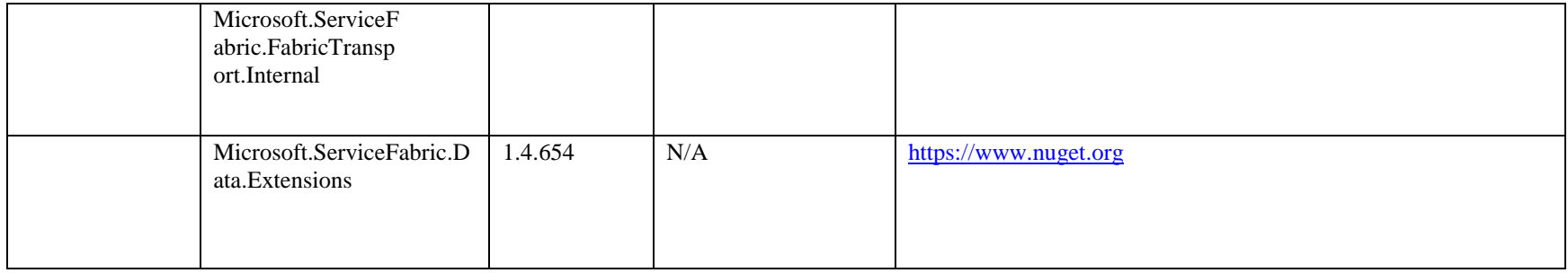

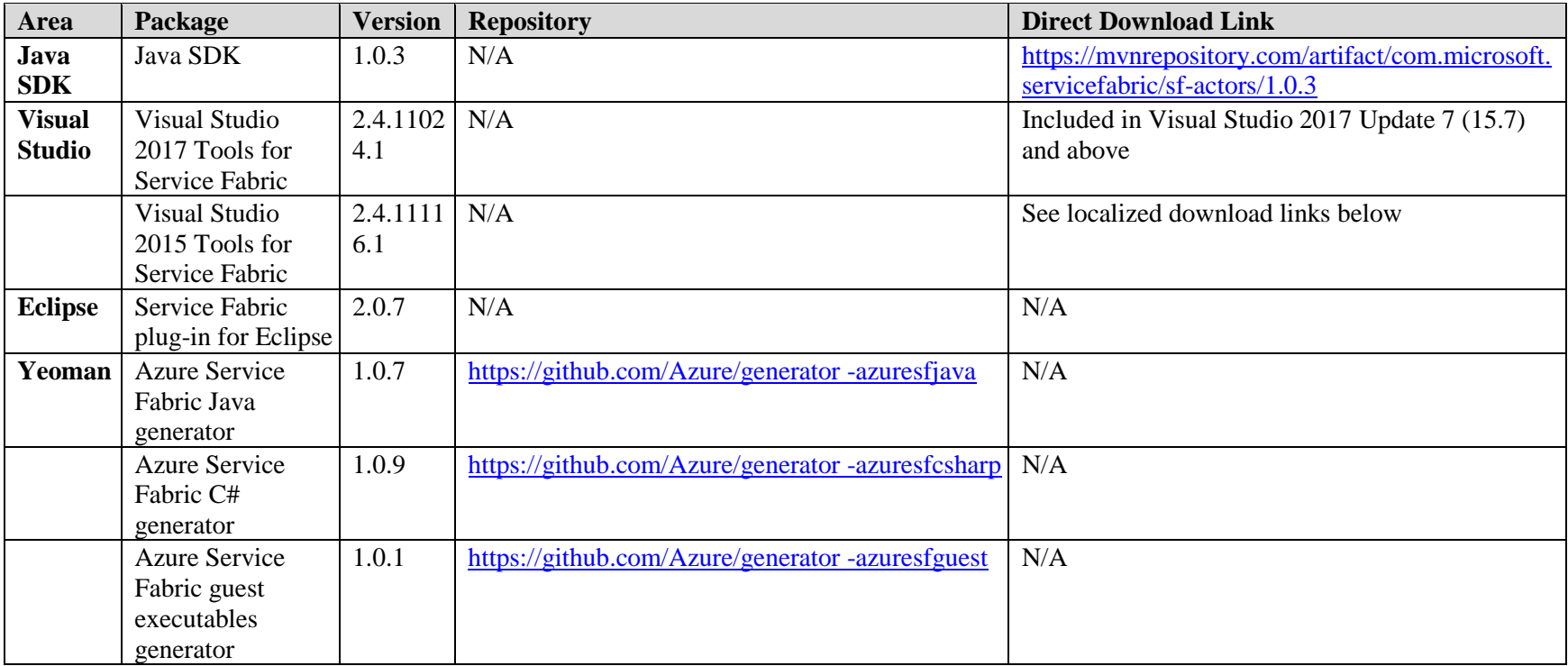

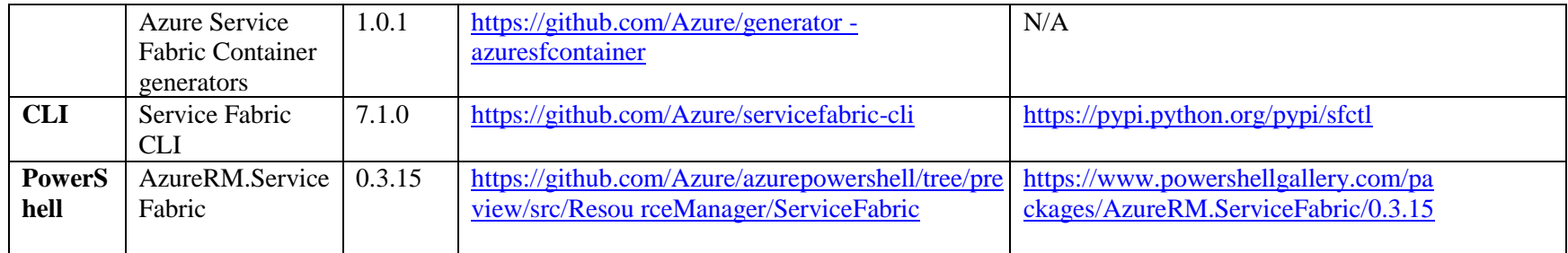

#### <span id="page-8-0"></span>Visual Studio 2015 Tool for Service Fabric – localized download links

**NOTE:** The below download links are for the 2.4.11116.1 release of Visual Studio 2015 Tools for Service Fabric.

<https://download.microsoft.com/download/8/5/A/85A670E8-47DB-4FAF-A63A-8E89B6284220/MicrosoftAzureServiceFabricTools.VS140.de-de.msi> <https://download.microsoft.com/download/8/5/A/85A670E8-47DB-4FAF-A63A-8E89B6284220/MicrosoftAzureServiceFabricTools.VS140.en-us.msi> <https://download.microsoft.com/download/8/5/A/85A670E8-47DB-4FAF-A63A-8E89B6284220/MicrosoftAzureServiceFabricTools.VS140.es-es.msi> <https://download.microsoft.com/download/8/5/A/85A670E8-47DB-4FAF-A63A-8E89B6284220/MicrosoftAzureServiceFabricTools.VS140.fr-fr.msi> <https://download.microsoft.com/download/8/5/A/85A670E8-47DB-4FAF-A63A-8E89B6284220/MicrosoftAzureServiceFabricTools.VS140.it-it.msi> <https://download.microsoft.com/download/8/5/A/85A670E8-47DB-4FAF-A63A-8E89B6284220/MicrosoftAzureServiceFabricTools.VS140.ja-jp.msi> <https://download.microsoft.com/download/8/5/A/85A670E8-47DB-4FAF-A63A-8E89B6284220/MicrosoftAzureServiceFabricTools.VS140.ko-kr.msi> <https://download.microsoft.com/download/8/5/A/85A670E8-47DB-4FAF-A63A-8E89B6284220/MicrosoftAzureServiceFabricTools.VS140.ru-ru.msi> <https://download.microsoft.com/download/8/5/A/85A670E8-47DB-4FAF-A63A-8E89B6284220/MicrosoftAzureServiceFabricTools.VS140.zh-cn.msi> <https://download.microsoft.com/download/8/5/A/85A670E8-47DB-4FAF-A63A-8E89B6284220/MicrosoftAzureServiceFabricTools.VS140.zh-tw.msi>